# NAG Library Function Document

## nag\_double\_sort (m01cac)

### <span id="page-0-0"></span>1 Purpose

nag\_double\_sort (m01cac) rearranges a vector of real numbers into ascending or descending order.

### 2 Specification

```
#include <nag.h>
#include <nagm01.h>
void nag_double_sort (double vec[], size_t n, Nag_SortOrder order,
     NagError *fail)
```
### 3 Description

nag\_double\_sort (m01cac) is based on Singleton's implementation of the 'median-of-three' Quicksort algorithm, see Singleton (1969), but with two additional modifications. First, small subfiles are sorted by an insertion sort on a separate final pass, see Sedgewick (1978). Second, if a subfile is partitioned into two very unbalanced subfiles, the larger of them is flagged for special treatment: before it is partitioned, its end-points are swapped with two random points within it; this makes the worst case behaviour extremely unlikely.

### 4 References

Maclaren N M (1985) Comput. J. 28 448

Sedgewick R (1978) Implementing Quicksort programs Comm. ACM 21 847–857

Singleton R C (1969) An efficient algorithm for sorting with minimal storage: Algorithm 347 Comm. ACM 12 185–187

### 5 Arguments

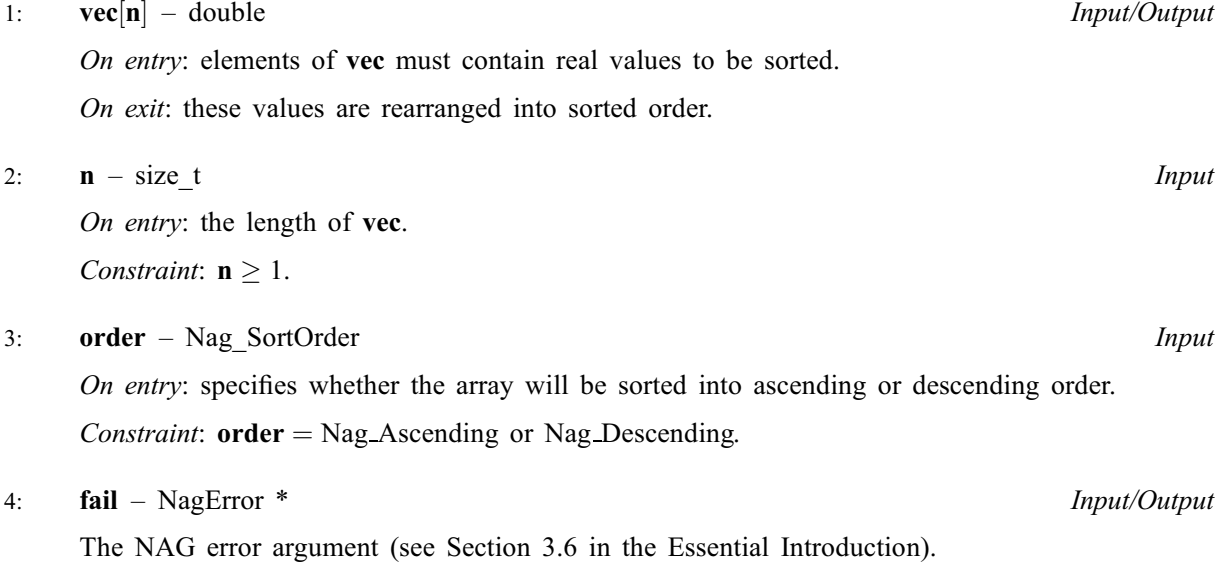

### 6 Error Indicators and Warnings

#### NE\_BAD\_PARAM

On entry, [order](#page-0-0) had an illegal value.

#### NE\_INT\_ARG\_GT

O[n](#page-0-0) entry,  $\mathbf{n} = \langle value \rangle$ . Co[n](#page-0-0)straint:  $\mathbf{n} \leq \langle value \rangle$ . This argument is limited by an implementation-dependent size which is printed in the error message.

#### NE\_INT\_ARG\_LT

O[n](#page-0-0) entry,  $\mathbf{n} = \langle value \rangle$ . Co[n](#page-0-0)straint:  $n \geq 1$ .

### 7 Accuracy

Not applicable.

## 8 Parallelism and Performance

Not applicable.

## 9 Further Comments

The average time taken by the function is approximately proportional to  $n\log(n)$ . The worst case time is proportional to  $n^2$  but this is extremely unlikely to occur.

## 10 Example

The example program reads a list of real numbers and sorts them into ascending order.

### 10.1 Program Text

```
/* nag_double_sort (m01cac) Example Program.
 *
 * Copyright 2014 Numerical Algorithms Group.
 *
 * Mark 1, 1990.
 * Mark 8 revised, 2004.
 */
#include <nag.h>
#include <stdio.h>
#include <nag stdlib.h>
#include <nag_stddef.h>
#include <nagm01.h>
int main(void)
{
  Integer exit_status = 0, i, n;
  NagError fail;
  double *vec = 0;
  INIT_FAIL(fail);
  /* Skip heading in data file */
#ifdef _WIN32
  scanf_s("%*[\hat{\ } \ranglen]");
#else
  scanf("%*[^\n]");
```

```
#endif
 printf("nag_double_sort (m01cac) Example Program Results\n");
#ifdef _WIN32
 scanf_s("%"NAG_IFMT"", &n);
402cscanf("%"NAG_IFMT"", &n);
#endif
  if (n \geq 1){
      if (!(vec = NAGALLOC(n, double))){
          printf("Allocation failure\n");
          ext{exists} = -1;goto END;
        }
    }
  else
    {
      printf("Invalid n.\n");
      exit_status = 1;
     return exit_status;
    }
  for (i = 0; i < n; ++i)#ifdef _WIN32
    scanf_s("%lf", &vec[i]);
#else
    scanf("%lf", &vec[i]);
#endif
  /* nag_double_sort (m01cac).
   * Quicksort of set of values of data type double
  */
  nag_double_sort(vec, (size_t) n, Nag_Ascending, &fail);
  if (fail.code != NE_NOERROR)
   {
      printf("Error from nag_double_sort (m01cac).\n%s\n",
              fail.message);
      exit_status = 1;
      goto END;
    }
  printf("Sorted numbers\n\n");
  for (i = 0; i < n; ++i)printf("%10.6g%c", vec[i], (i%7 == 6 || i == n-1)?'\n':' ');
END:
 NAG_FREE(vec);
 return exit_status;
}
```
#### 10.2 Program Data

nag\_double\_sort (m01cac) Example Program Data 16 1.3 5.9 4.1 2.3 0.5 5.8 1.3 6.5 2.3 0.5 6.5 9.9 2.1 1.1 1.2 8.6

#### 10.3 Program Results

nag\_double\_sort (m01cac) Example Program Results Sorted numbers

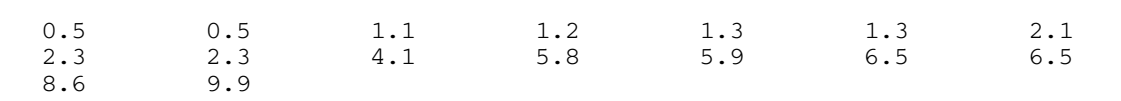